## **FUJIFILM**

# **DIGITAL CAMERA GFX 100**

### **دليل المزايا الجديدة**

الإصدار 4.10

المزايا التي أضيفت أو تغريت نتيجة تحديثات البرامج الثابتة قد لا تظل مطابقة للأوصاف الواردة في المستندات المرفقة مع هذا المنتج. قم بزيارة موقعنا على الويب لمعلومات عن التحديثات المتوفرة لمختلف المنتجات: *https://fujifilm-x.com/support/download/firmware/cameras/*

#### **المحتويات**

يقوم الإصدار 4.10 من البرنامج الثابت 100GFX بإضافة أو تحديث الميزات التالية. تفضل بزيارة الموقع التالي للحصول على أحدث دليل.

*http://fujifilm-dsc.com/en-int/manual/* 

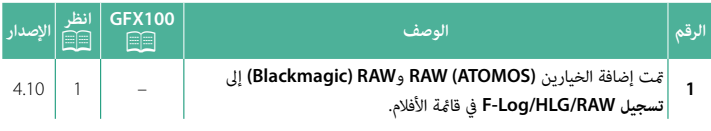

#### **تغيريات وإضافات**

التغييرات والإضافات هي كما يلي.

#### **4.10 الإصدار F-Log/HLG/RAW تسجيل**

<span id="page-2-0"></span>

ً اختر وجهة لأفلام الفيديو Log-F، HLG ) Gamma-Log Hybrid (أو RAW التي يتم تسجيلها عندما تكون الكامريا متصلة بجهاز HDMI.

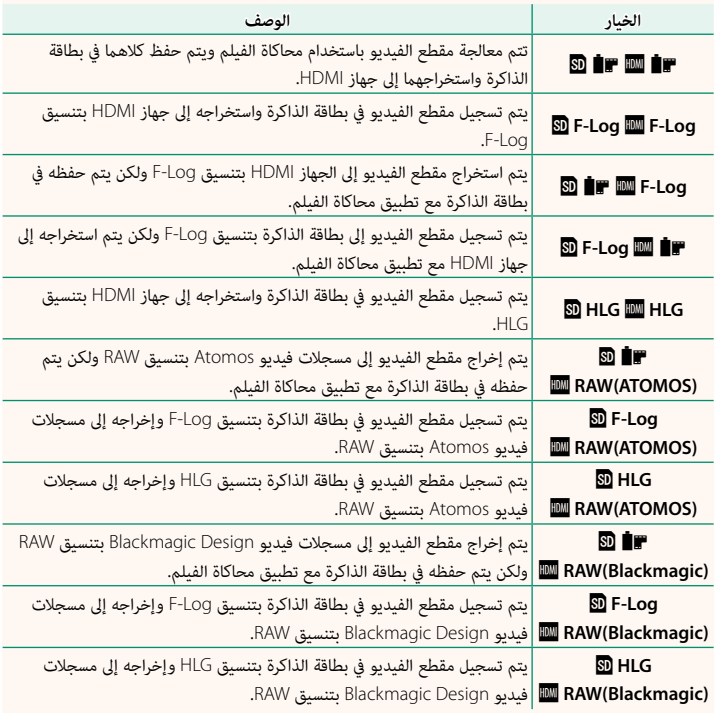

- حال يوفر F-Log منحنى جاما طفيف مع سلسلة ألوان متنوعة مناسبة لمزيد من المعالجة بعد الإنتاج. يتم تقييد •<br>الحساسبة إلى قيم بن ISO 12800 وISO 12800.
- **ه ع**تثل تنسيق التسجيل الخاص بـHLG (Hybrid Log-Gamma) للمعيار الدولي TU-R BT2100. عند<br>عرضها على شاشات HLG المتوافقة، فإن مقاطع الفيديو HLG عالية الجودة تعكس المشاهد عالية التباين والألوان الساطعة بأمانة. يتم تقييد الحساسية إلى قيم بني 1250 ISO و12800 ISO. يتوفر التسجيل HLG عندما يتم تحديد **LPCM) HEVC(.265H/MOV** لـB**إعدد الفيلم** > **تنسيق الملف** الموجود على قامئة التصوير.
- **ه يتم تسجيل محاكاة الفيلم (■■) باستخدام الخيار الذي يتم تحديده لـ⊞ إعدد الفيلم > محاكاة فيلم**<br>على قائمة التصوير.
	- **9 لا** بِكن تسجيل مقاطع الفيديو التي يتم التقاطها باستخدام **EDI EM F-Log IDM** أو ■BI HD و DDI كامل). بالإضافة إلى ذلك، لا<br>إلى بطاقة الذاكرة أو استخراجها إلى HDMI بأحجام مختلفة للإطار AK وAFD كامل). بالإضافة إلى ذلك، لا تتاح خيارات B**إعدد الفيلم** التالية:
		- -
			-
		- ُستخدم (**ATOMOS (RAW** لإخراج مقطع فيديو RAW إلى مسجلات فيديو Atomos. **عرض معلومات إدخال HDMI** <sup>V</sup>**ت/ض بني الإطارات** الخياران **P59.94** و**P50** لمعدل الإطار الخاصان بـ**وضع فيلم**
- **ه يُستخدم (RAW (Blackmagic** لإخراج مقطع فيديو RAW إلى مسجلات فيديو Blackmagic Design.<br>• لا <sub>ت</sub>كن تسجيل إخراج صور **RAW** على بطاقة الذاكرة.
	-
	-
- ه لا تنطبق تحسينات الصور في الكاميرا على إخراج RAW.<br>• يختلف القص (زاوية الصورة) وجودة إخراج المقطع إلى الأجهزة الخارجية عن تلك التي تظهر على شاشة الكاميرا.<br>- اعرض إخراج مقطع الفيديو باستخدام (RAW (ATOMOS أو RAW (Bla**ckmag**
- اخرس إحراج منطقع استيديو باستخدام (Katamagary yi naa Katamagary) المستخدم المهار العارجي.<br>• يتم إنشاء المقاطع المستخرجة إلى أجهزة خارجية من بيانات RAW الأصلية وجودتها، الأمر الذي يختلف<br>باختلاف مواصفات الجهاز، أي قد لا تعا ما شابه.
	-
	- **ه لا** يكون تكبير التركيز متاحًا عند اختيار (**ARW (ATOMOS أو RAW (Blackmagic ا**لخرج HDMI.<br>**ه ل**ن تُعرض مقاطع **RAW المستخرجة عبر HDMI للأجهزة غير المتوافقة بشكل صحيح ولكن ستعرض<br>كفسىفساء بدلًا من ذلك.**
	- ه الحساسيات الدنيا والقصوى لـ '''' " أ و مقاطع F**-Log أو HLG الم**سجلة في بطاقة الذاكرة عند تحديد **RAW**<br>(**ATOMOS) أو RAW (Blackmagic) لخرج H**DMI ضى 1250 ICO او ISO 12800، على التوالي.

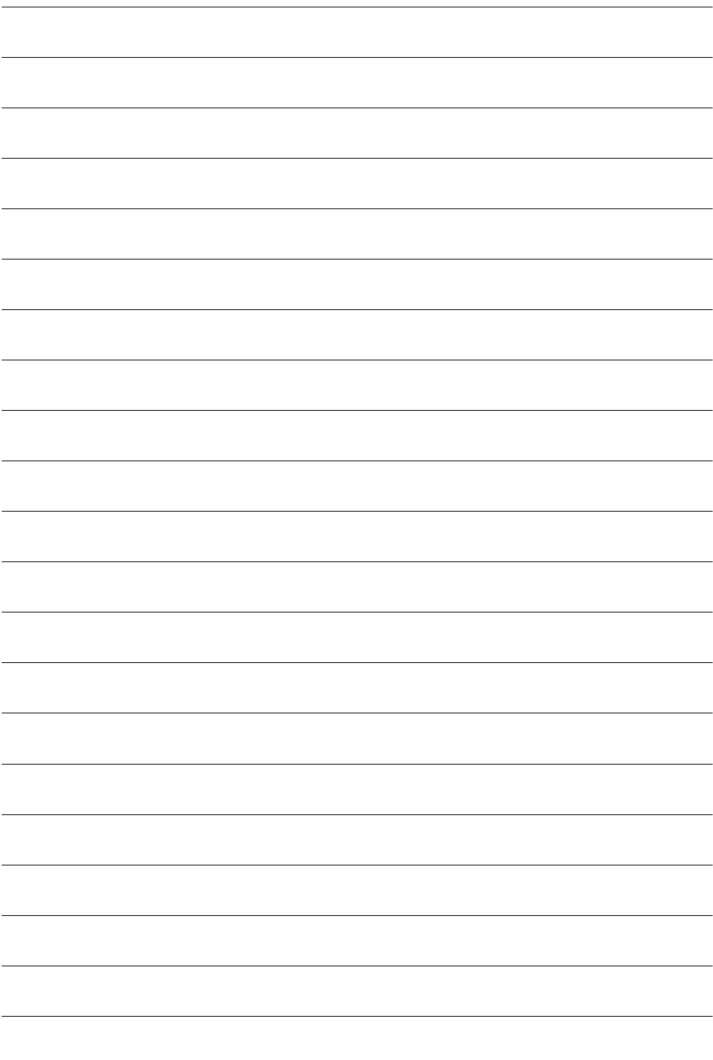

## **FUJIFILM**

#### **FUJIFILM Corporation**

7-3, AKASAKA 9-CHOME, MINATO-KU, TOKYO 107-0052, JAPAN

https://fujifilm-x.com

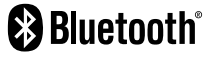

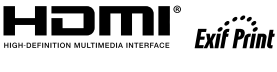

Н

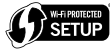

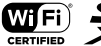

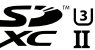